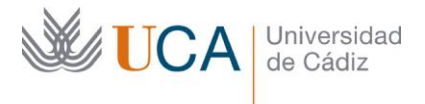

**Vicerrectorado de Política Educativa** Unidad de Formación e Innovación Docente

Edifício Hospital Real Plaza Falla, 8 - 11003 Cádiz Tel. 956 015 728 | www.uca.es Innovacion.docente@uca.es

# **CURSO DE FORMACIÓN EN LÍNEA**

ANÁLISIS FACTORIAL EXPLORATORIO PARA CIENCIAS SOCIALES, DE LA EDUCACIÓN Y DE LA SALUD: EL PROGRAMA FACTOR

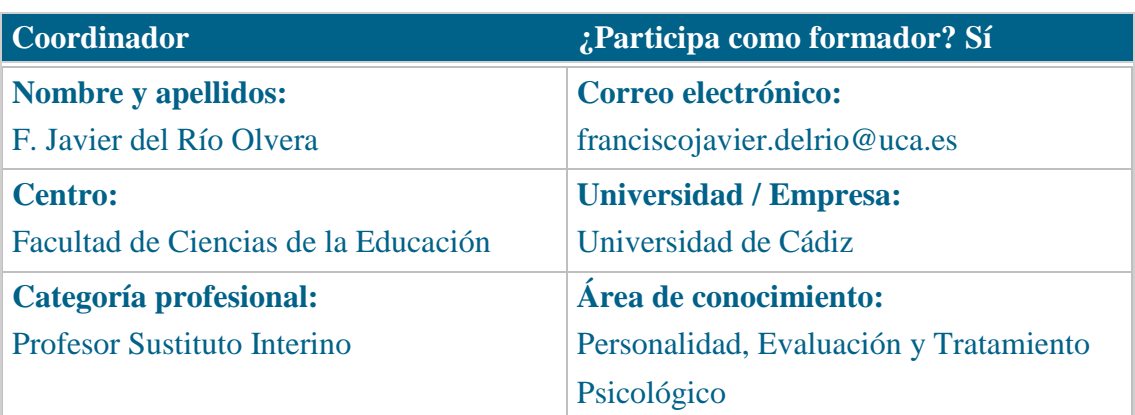

### **Receptores de la formación**

**Perfil del PDI al que recomienda esta formación:**

Personal Docente e Investigador

**Requisitos previos que deben cumplir los receptores para poder acceder a esta formación:**

Manejo básico de equipos informáticos y conocimientos básicos de estadística.

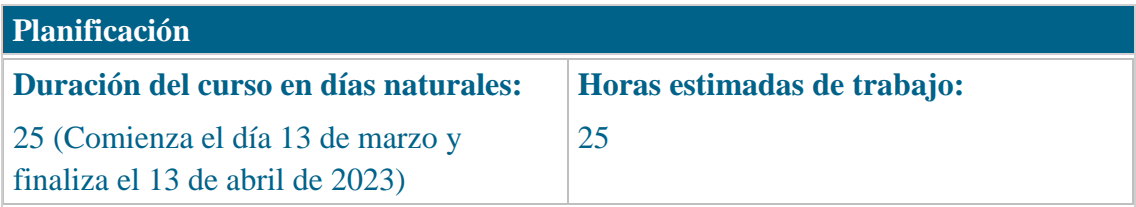

### **Beneficios para la docencia, para la investigación y/o para la gestión**

Conocimiento y manejo de un programa de software libre, de los más potentes actualmente gracias a sus constantes actualizaciones, para el cálculo del análisis factorial exploratorio, tan necesario en la investigación.

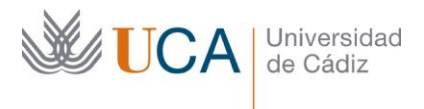

#### **Tutorías**

#### **Herramientas que empleará para asesorar a los estudiantes:**

Foros y mensajería interna. El formador se compromete a responder a las dudas de los alumnos en un plazo no superior a 48 horas, inclusive en fines de semana. En caso de una duda extendida a gran número de alumnos, se creará una "video-respuesta"

para aclarar el concepto no entendido

#### **Competencias que se desarrollan en el curso**

Metodológicas.

Planificación y Gestión de la Investigación. Innovación.

# **Objetivos**

Aprender a utilizar un paquete estadístico de software libre para la realización de un Análisis Factorial Exploratorio, esto es, para localizar el número de variables realmente significativas en un entorno en el que participan muchas más.

Proveer al alumnado de un conjunto de herramientas de trabajo que les permita decidir qué parámetros seleccionar para la realización adecuada del Análisis Factorial Exploratorio.

Proveer al alumnado, a través de la información aportada en el curso, de una herramienta importante para la investigación.

# **Contenidos**

Tema 1. Introducción al Análisis Factorial Exploratorio

- 1.1. Introducción
- 1.2. Antecedentes históricos
- 1.3. Análisis factorial
- 1.4. Fases para realizar el análisis factorial
- 1.5. Análisis Factorial Exploratorio
	- 1.5.1. Requisitos previos
	- 1.5.1.1. Prueba de esfericidad de Bartlett
	- 1.5.1.2. Determinante de la matriz de correlaciones
	- 1.5.1.3. Índice de Kaiser-Mayer-Olkin (KMO)
	- 1.5.2. Métodos de extracción de factores
	- 1.5.3. Rotaciones factoriales

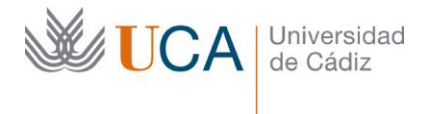

1.6. Referencias

Tema 2. FACTOR: descripción e instalación

2.1. Descripción del programa FACTOR

2.2. Instalación del programa FACTOR

2.3. Referencias

Tema 3. Preparación de los datos

3.1. Introducción

3.2. Datos en Excel

3.3. Datos en SPSS

3.4. El archivo Bloc de notas

3.5. Selección de los datos en el programa FACTOR

Tema 4. Configuración del análisis

4.1. Introducción

4.2. Variables del análisis (Variables in the analysis)

4.3. Tipo de matriz utilizada en el análisis (Matrix analyzed)

4.4. Procedimiento para determinar el número de factores/componentes

(Procedure for determining the number of factors/components)

4.5. Modelo factorial (Factor model)

4.6. Rotación (Rotation)

4.7. Archivo de salida (Output)

4.8. Referencias

Tema 5. Interpretación de los resultados

5.1. Introducción

5.2. Documento de salida con los resultados del programa FACTOR.

## **Formato de los contenidos**

Se emplean documentos en pdf, videotutoriales, Excel, archivos .DAT y archivos de texto.

# **Formato de las tareas propuestas**

Se proponen cuestionarios autoevaluables sobre los que el alumno podrá recurrir tantas veces como sea necesario hasta superarlos.

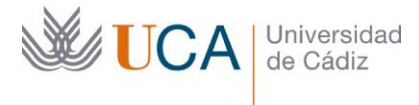

Se propone una tarea final obligatoria que corregirá el profesor disponiendo un informe de retroalimentación para aquellos estudiantes que no las hayan superado, en cuyo caso dispondrán de un tiempo adicional para rehacerla y enviarla en los plazos indicados en el calendario.

# **Metodología**

La actividad se centrará en la enseñanza recíproca y en la retroalimentación continua del profesor para mejorar las tareas que no hayan alcanzado los niveles mínimos.

## **Contenidos**

La calificación (APTO / NO APTO) se obtendrá a partir de la evaluación de tareas diseñadas para evidenciar que se han alcanzado los objetivos generales y específicos, siendo condición necesaria adicional, superar la totalidad de los cuestionarios autoevaluables en la fecha establecida en el calendario.

La evaluación en este curso se concibe como una herramienta que informa periódicamente al alumnado sobre su aprendizaje. Aquellas tareas del curso que no se superen llevarán asociadas un breve informe del profesor que describa los errores detectados y la manera de solventarlos. La retroalimentación del profesor asociada a cada tarea será lo más inmediata posible con objeto de propiciar el aprendizaje a través de una nueva oportunidad para rehacer la tarea.

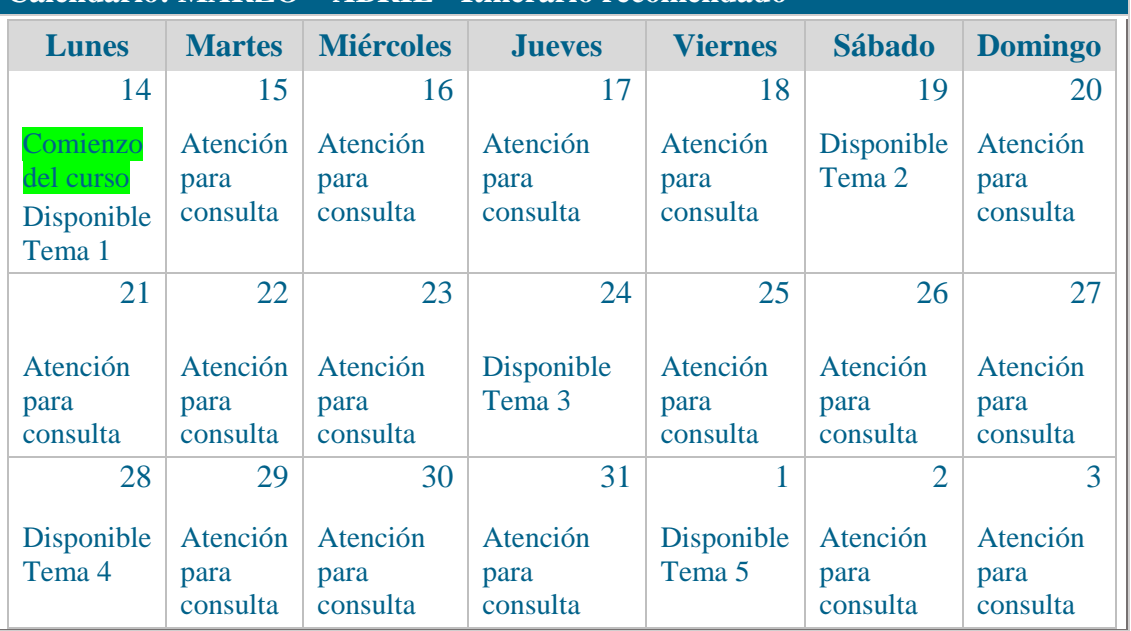

### **Calendario: MARZO – ABRIL - Itinerario recomendado**

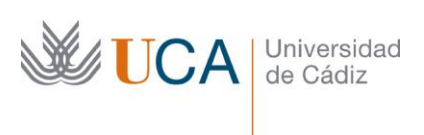

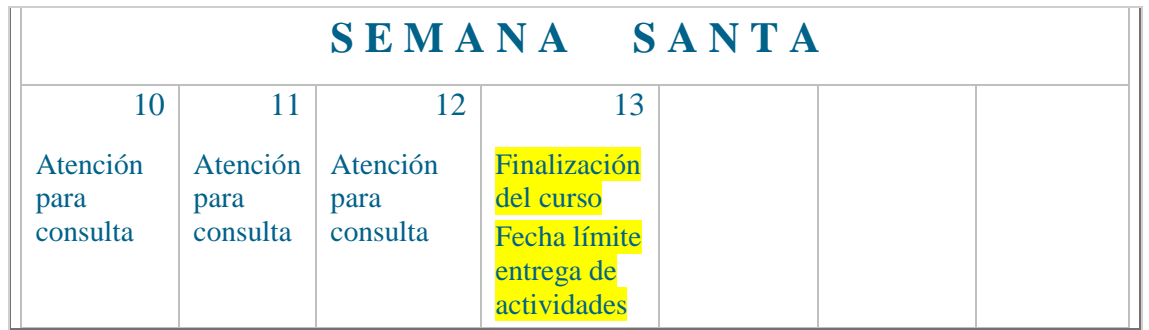